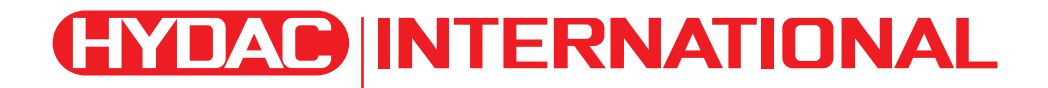

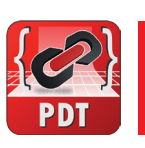

# *<i>O*MATCH Project Definition Tool

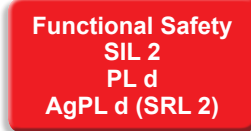

## **Special features**

- l **SIL 2 / PL d / AgPL d certified software**
- Software project definition at vehicle and machine level
- Project support for multiple controllers
- Automatic code generation for controllers and displays
- Safety-related development cycle in acc. with V-model supported
- Capturing of requirements, as well as use case and test case management
- Generation of project and development documentation using your own templates
- Comprehensive definition of:
	- CAN communication
	- Error messages and responses
	- Parameter and option lists in NvMem and flash memory
	- I/O pins in compliance with safety requirements
- Use of certified driver modules to control connected actuators and sensors
- **Generation of embedded code** for supported controller hardware, as well as code for simulating the application on the PC (software in the loop)
- Support of module and integration tests
- $\bullet$  Toolbox interface for flexibly incorporating certified library modules

## **Description**

The **P**roject **D**efinition **T**ool (PDT) is a piece of PC software used to develop applications (embedded software) for complex vehicle and machine controls comprising one or more controllers and/or displays.

The PDT is essentially made up of:

- l A graphic interface for data entry and maintenance,
- Auto Code Builder for controller and display software, and
- HYDAC MATCH Core software and a standard toolbox.

Three basic versions of the PDT are available:

- **Programmer C:** PDT package for programming individual controllers in "C", for developers working alone
- **Programmer CODESYS\*:** PDT package for programming individual controllers and displays in CODESYS for developers working alone
- **Standard Developer: PDT** package for system-software development of entire machines performed by developer teams, system specialists and requirement managers

You use the PDT interface in a safety-related development cycle at vehicle level for the following work steps:

- Definition of requirements and software specifications
- Creation of the system design with controllers and displays
- Configuration of the PINs and CAN messages, as well as a cross-vehicle error management
- l Configuration of library modules (blocks) for controlling the connected sensors and actuators
- Set-up of the database for parameters, teach values and options

The use of tested and certified toolboxes simplifies and significantly speeds up application development. Once the system has been defined, the PDT generates the MATCH software framework from the project – depending on the programming language – with the certified Auto Code Builder (according to SIL2, PL d and AgPL d). This software framework forms the basis of application development, where the developer can focus on nonstandard functions of the machine.

The PDT also generates complete project documentation from the inputs made and provides the interfaces to the MST (**M**achine **S**ervice **T**ool) maintenance tool and to the TSE (**T**est and **S**imulation **E**nvironment) test tool.

# **Technical data**

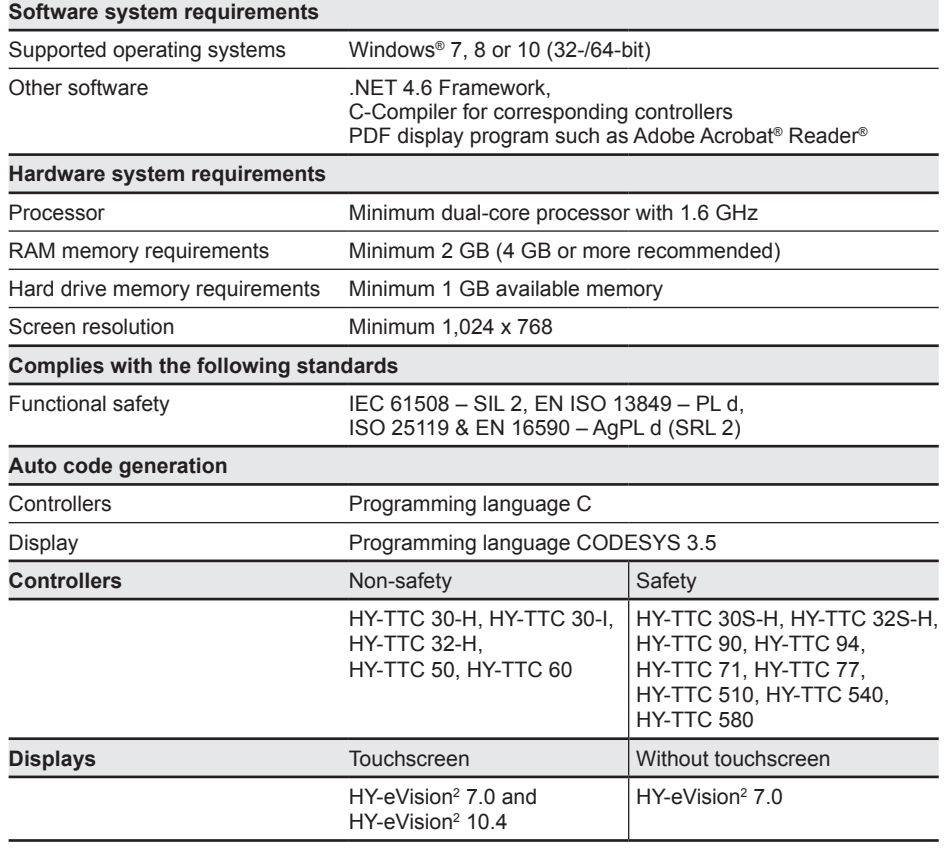

### **Basic version model code**

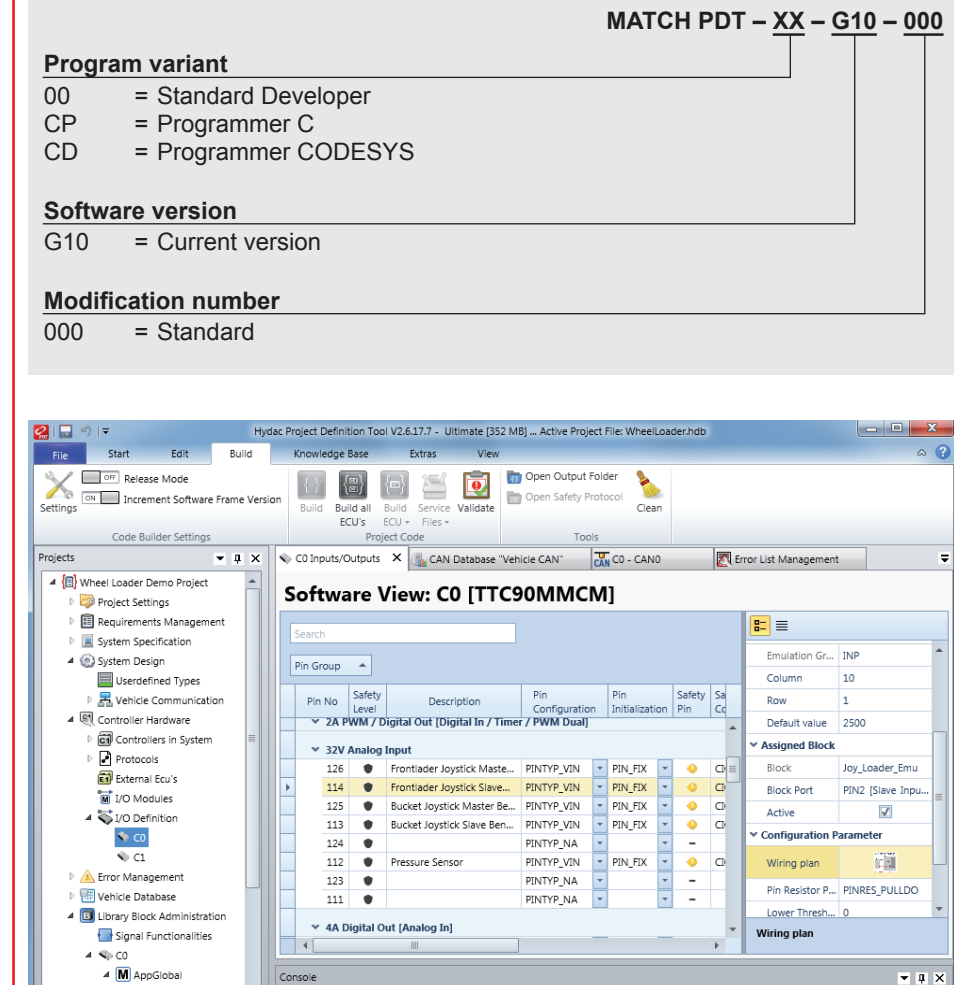

Console Debug | A Validation

# **Scope of delivery\***

Installation program for:

- PDT desktop application,
- MATCH Core for the controllers and displays, as well as PC simulation,
- **•** Standard libraries,
- Standard toolbox, and
- $\bullet$  Integrated development environment (Eclipse)

## **Accessories**

(Not included in the scope of delivery; please order separately)

- Cable harnesses for controllers
- **•** Programming cable (CAN) part number: 6149786 for HY-TTC 50/60/90/94 or
- Programming cable (CAN) part number: 61499787 for HY-TTC 77
- PCAN dongle ZBS PCAN USB connector Part number: 6163719
- Maintenance and test tools (MST, TSE)

**Screenshot of PDT pin configuration**

 $\bigodot$  ADC 图 CRCV Projects & Knowledge Base

# **PDT add-ons**

An add-on is an extension of the PDT's range of functions.

### **PDT add-on model code**

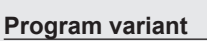

- 
- 00 = Standard Developer<br>CP = Programmer C  $CP = Programmer C$ <br>CD = Programmer C
- = Programmer CODESYS

# **Software version**<br>G10 = current

= current version

#### **Extension variant**

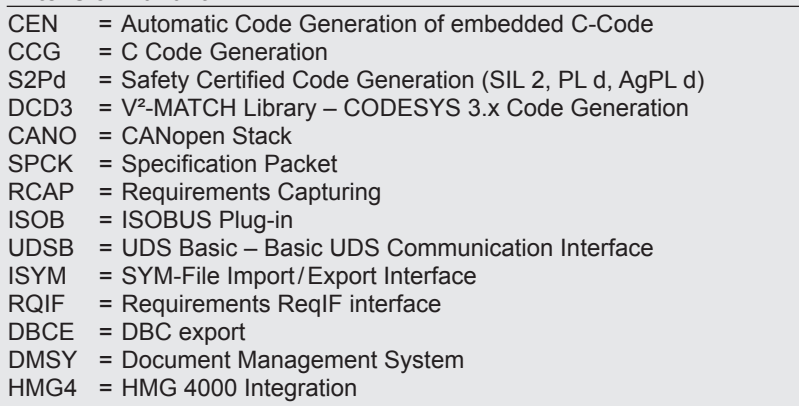

**MATCH PDT AddOn – XX – G10 – YYYY – 000**

#### **Modification number**

 $\overline{000}$  = standard

The table below shows the add-ons available for the different program versions. The corresponding part numbers have been entered for available options. Unavailable options are marked with " $-$ " and add-ons already included are marked with " $\checkmark$ ".

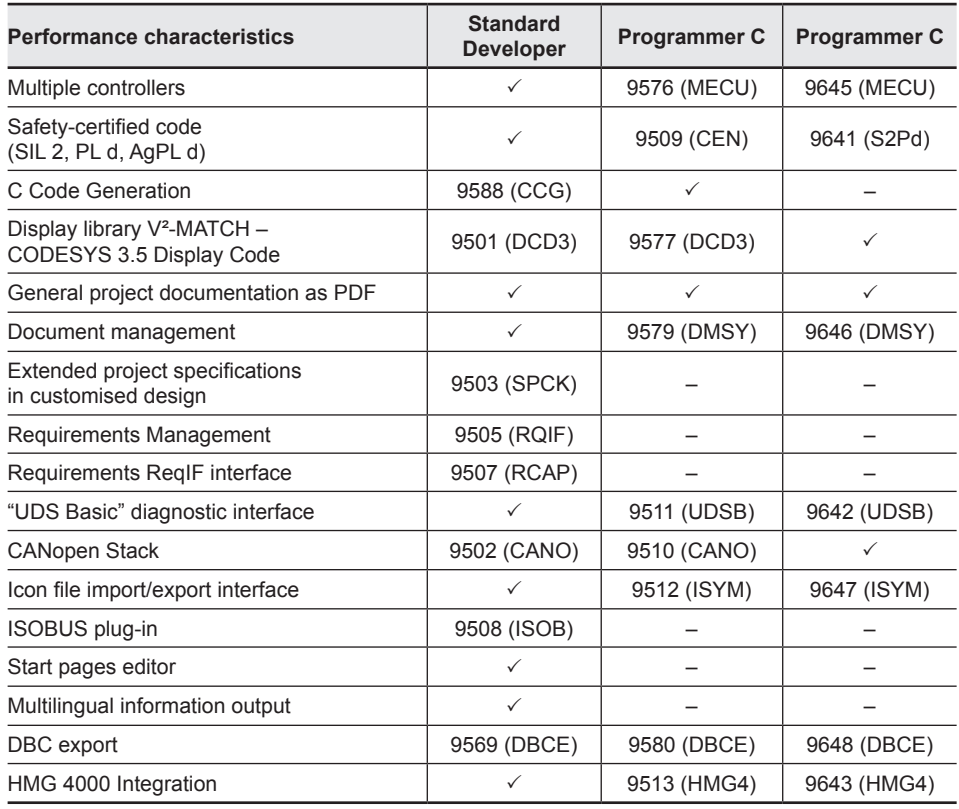

# **Toolboxes**

A toolbox is a compilation of library modules. It is made up of blocks and signal elements. All modules are certified according to the aforementioned functional safety standards.

#### **Signal elements**

Signal elements are software modules that generally provide basic functions for your application. They are completely encapsulated and may contain state variables. You can use signal elements in "C" code much like complex variables. You initialise the signal elements with access functions and can thus adjust or use them in the application.

#### **Blocks**

Blocks are added in the PDT and generated using the Auto Code Builder with the MATCH software framework. Blocks can be connected to controller input/output pins within the PDT.

Some blocks read one or more input pins (drivers for sensors, switches, etc.), some control one or more output pins (drivers for specific actuators) and some are used for functions such as closed-loop control without hardware access.

Input blocks enable the frequency, current or voltage to be measured, for example, with appropriate error detection and diagnostic options.

Output blocks control the likes of different valve types, lamps and other electric actuators, whereby the relevant diagnostic functionalities are integrated here too.

Every block can:

- $\bullet$  Include error detection and thus be connected to the error management system
- Be connected to one or more input/ output pins or no pin
- $\bullet$  Use parameters connected to database lists
- Build on signal elements.

## **MATCH toolbox model code**

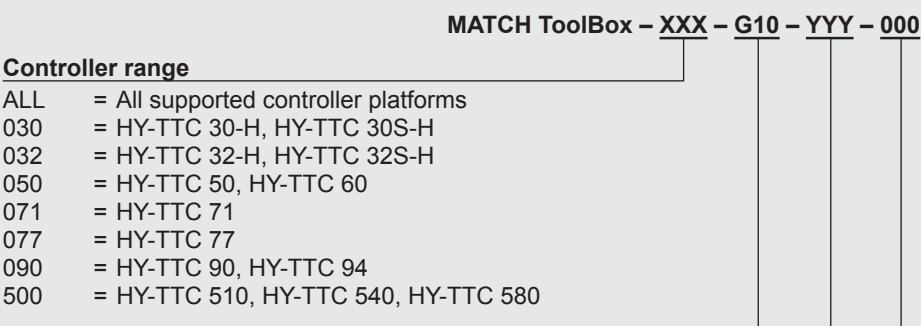

#### **Software version**

G10 = Current version

#### **Toolbox variant**

SCT = Signal Control Toolbox, further toolboxes on request

#### **Modification number**

000 = Standard

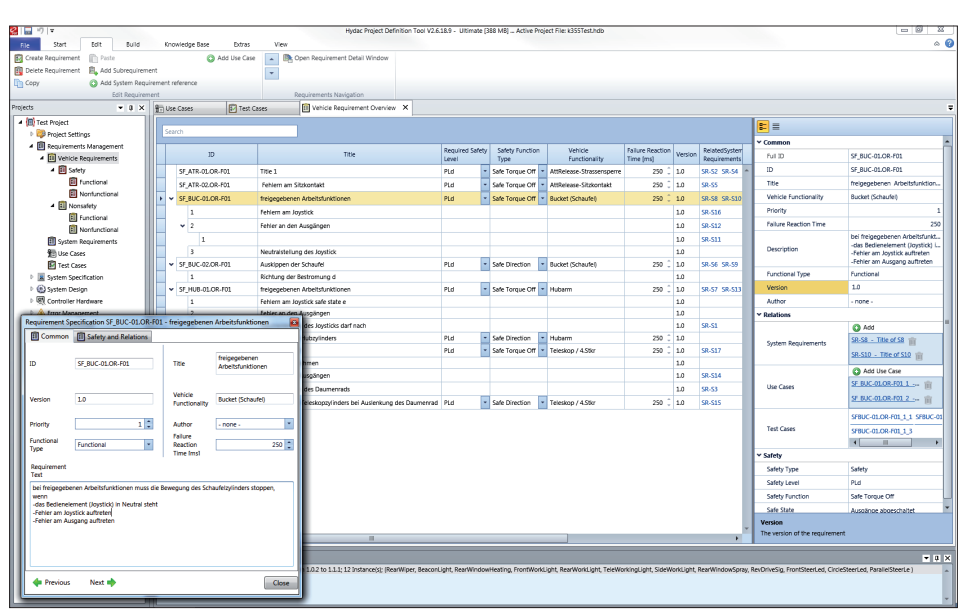

**Definition of machine requirements with the PDT**

# **Note**

The information in this brochure relates to the operating conditions and applications described.

For applications or operating conditions not described, please contact the relevant technical department. Subject to technical modifications

and corrections.

#### **HYDAC ELECTRONIC GmbH**

Hauptstr. 27 66128 Saarbrücken, Germany Tel. +49 6897 509-01 Fax +49 6897 509-1726 E-mail: electronic@hydac.com Internet: www.hydac.com